## **Increase Photo Resolution For Free**

When somebody should go to the books stores, search instigation by shop, shelf by shelf, it is in fact problematic. This is why we give the book compilations in this website. It will extremely ease you to look guide Increase Photo Resolution For Free as you such as.

By searching the title, publisher, or authors of guide you in reality want, you can discover them rapidly. In the house, workplace, or perhaps in your method can be all best place within net connections. If you mean to download and install the Increase Photo Resolution For Free, it is agreed easy then, back currently we extend the belong to to purchase and make bargains to download and install Increase Photo Resolution For Free correspondingly simple!

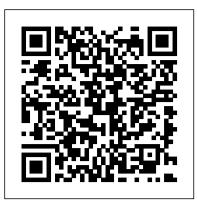

How To Increase resolution of Image without Photoshop Crazy Tool to Increase Image Resolution and Quality Best A.I. Image Upscaler? Top 7 Software Compared! How to Increase Image Size Online Without Losing Quality - No Photoshop Hidden Technology to Convert Low to High Resolution in Photoshop How To Get High Resolution Images Without Photoshop

How to Increase Resolution - Affinity Photo Tutorial CANVA TUTORIAL - How To Create 300 DPI Images For High Quality Print (and Convert to CMYK) What is Google RAISR? Google RAISR Software | Smart Upsampling of Photos How to Create High Resolution Images SUPER RESOLUTION: Get More Megapixels! (Free Photoshop Action) Convert low quality image to high quality || Photo resolution || Change Low Quality Photo To HD How to improve low resolution image quality in Photoshop How to depixelate images and convert into High How To Increase Image Clarity In - PICSART How Easily to Quality photos in Photoshop cc How to depixelate images And Convert Into High Quality Photo in Photoshop How to Save High Quality Image in PicsArt | PicsArt Editing Tutorial <u>2019</u> improve low resolution images quality in Photoshop cc 2017 Resize and prepare your photos for PRINT (Photoshop CC Tutorial)

[Hindi] Low to High Quality/Resolution/Pixels Photo/Image in Microsoft Paint || In 5 Minutes?? How To Increase Resolution Of A Picture On Android How to Depixelate a Images in Photoshop How To Resize Images (Best FREE Online Tools) 2019 4 Steps Technique to Convert Low resolution image into High Resolution in Photoshop.

How to convert low resolution image to high resolution online free \u0026 improve photo resolution Resize Images Without Losing Quality | Photoshop Tutorial How to Resize Images Without Photoshop How to improve quality of photo (without photoshop) How To Increase Image Clarity In - PICSART How This free online tool allows you to upscale small images without Easily to Resize Pictures in Windows 10 A simple browser-based JPG picture quality changer. Just paste your JPEG photo in the input area and you will instantly change its quality. Fast, free, and without ads. Import a JPEG - change its quality.

Print (and Convert to CMYK) What is Google RAISR? Google RAISR Software | Smart Upsampling of Photos How to Create High Resolution Images SUPER RESOLUTION: Get More Megapixels! (Free Photoshop Action) Convert low quality image to high guality || Photo resolution || Change Low Quality Photo To HD How to improve low resolution image quality in Photoshop How to depixelate images and convert into High Quality photos in Photoshop cc How to depixelate images And Convert Into High Quality Photo in Photoshop How to Save High Quality Image in PicsArt | PicsArt Editing Tutorial 2019 improve low resolution images quality in Photoshop cc 2017 Resize and prepare your photos for PRINT (Photoshop CC Tutorial)

[Hindi] Low to High Quality/Resolution/Pixels Photo/Image in Microsoft Paint || In 5 Minutes How To Increase Resolution Of A Picture On Android How to Depixelate a Images in Photoshop How To Resize Images (Best FREE Online Tools) 2019 4 Steps Technique to Convert Low resolution image into High Resolution in Photoshop.

How to convert low resolution image to high resolution online free \u0026 improve photo resolution Resize Images Without Losing Quality | Photoshop Tutorial How to Resize Images Without Photoshop How to improve quality of photo (without photoshop) **Resize Pictures in Windows 10** 

<u>Resize your image or photo online - It's easy, it's free!</u>

Fixing the dull colors and make them obtain a perfect balance is one effect of image enhancement. Forget the way to enhance images with Photoshop, which means hours of work. If you are looking for something to save your time and energy, here you go! With FotoJet's image enhancer, you can enhance photo colors in an easier and faster way.

Change Quality of a JPEG - Online JPG Tools

The only way to resize a smaller photo into a larger, highresolution image without highlighting poor image quality is to take a new photograph or re-scan your image at a higher resolution. You can increase the resolution of a digital image file, but you will lose image quality by doing so.

LunaPic | Free Online Photo Editor

losing quality or introducing distortion (also known as 'artifacts').

The following are three of the best online tools for increasing photo resolution: 1. PhotoEnlarger – Increase Resolution of Image by PX As an online photo enlarger, easy-to-use is the most important... 2.

ResizeMyPicture – Increase Resolution of Multiple Photos What if you want to increase the ...

Online image resizer | Free photo resizer | Adobe ...

Simple machine learning software to enlarge images with no quality loss, enhance colors and photo resolution, automatically retouch product photos. Free trial

FREE Online Image Resizer - Resize & Convert Images ... Use this free tool to change the DPI of your image instantly Choose a new DPI value (by clicking on the number bar e.g. 200 or 300) Select your image file (press the "choose image" button) Your

new image (with your chosen DPI) will instantly download to your device

How To Increase The Resolution Of Image Without Photoshop Use our free online photo resizer to adjust the size of any image in seconds so it's perfect for social media, printing and more.. How to resize an image in three simple steps. 1. Upload your JPG or PNG to our image resizer. ...

Online Image Resizer - Crop, Resize & Compress Images ...

1. Upload an image Select an image from your device ( Max: 100 MB & 100 MP, GIF format: 30 MB & 10 MP ): You can upload... 2. Crop your image ( optional ) Click and drag on the preview image to select your desired area, or fill in the text... 3. Rotate your image ( optional ) No Rotation Rotate 90° ...

How to increase image resolution in 5 steps | Adobe

Online image enhancer - increase image size, upscale photo, improve picture quality, increase image resolution, remove noise. Try for free. No credit card required. How to Change Low Resolution Pictures to High Resolution ...

While for some images, you could find it tricky, therefore, you need online solutions to increase image resolution. The third-party software which can help you with your problem of how to increase the resolution of an image without photoshop is Wondershare FotoPhire Maximizer. If you do not know how to correctly use Adobe Photoshop, you can get this software from Wondershare.

Photo Enhancer | Free Online One Click Image Enhancer ...

Free Online Image Resizer and Converter Resize & Convert Images, Photos & Pictures FixPicture.org is a FREE online website utility for digital camera owners. It's so simple, select your picture file, choose some process to apply, click on OK, and you'll be able to save the picture on your computer.

Improve Photo - Enhance Picture & Photo Online in one ... How To Increase resolution of Image without Photoshop Crazy Tool to Increase Image Resolution and Quality Best A.I. Image Upscaler? Top 7 Software Compared! How to Increase Image Size Online Without Losing Quality - No Photoshop Hidden Technology to Convert Low to High Resolution in Photoshop How To Get High Resolution Images Without Photoshop

How to Increase Resolution - Affinity Photo Tutorial CANVA **TUTORIAL - How To Create 300 DPI Images For High-Quality** 

Our tool provides several resampling methods which are suitable for different types of images (e.g. line art vs photographs) and allows you to choose your preferred upscaled version from a list of results.

3 Simple Ways to Improve Low Resolution Images (and ...

How to Enhance A Photo? Open Fotor's photo enhancer with the image you want to modify. Click "1-Tap Enhance" from the menu to get the best, and quickest results. Click "Compare" to see the results side by side with the original image. You can also change the resolution with the "Zoom in" and "Zoom ...

Photo Enhancer - Easily Enhance Photo Quality Online | FotoJet Resize your image or photo online - It's easy, it's free! Resize your image online in three simple steps: Use the top left button to select and upload your picture. Resize Your Image supports different extensions as.jpg,.gif,.png,.tiff,.pdf,.raw,.txt etc..

## Online Image Enlarger

Navigate to Image > Image Size. Where it says "Resample Image "you can change the type of anti-aliasing used to enlarge and smooth the image. Change it to "Bicubic Smoother (best for enlargement). ". By default, Photoshop uses "Bicubic.". DPI Converter — Change DPI of Image Online, Instantly

## Increase Photo Resolution For Free

If that sounds good enough for you, here 's what you need to know in order to increase resolution using some common postproduction software. How to Upsample in Photoshop. It is very quick and easy to upsample an image in Photoshop. You simply go to Image > Image Size, type your desired pixel dimensions, and select the upsampling method you prefer. (Hint: If you have Photoshop CC, the new "Preserve Details 2.0" is what you should choose, as you ' II see in a moment.) Deep Image | Free online upscale image and enhance quality! Enhance your photo magically Delete automatically acne or any blemish spots from your photo. Upload photo from disk. Upload photo from url. Convert JPG to PNG Cartoonize Video Create a gif Create a video Mirror Text Fake Magazine Cover Photo with Celebrity Photo ...

How to Increase Photo Resolution without Photoshop Free Some popular software packages, including Adobe Photoshop and free offerings such as GIMP, provide users with the ability to change the resolution of a photo quickly. For example, with the GIMP freeware application, changing an image's resolution is as simple as opening the photo and selecting "Scale Image" from the Image tab in the upper portion of the display window. LetsEnhance.io - Image enhancement powered by AI